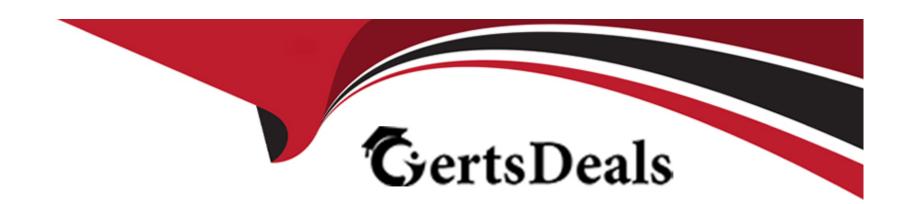

# Free Questions for TA-002-P by certsdeals

Shared by Sykes on 24-05-2024

For More Free Questions and Preparation Resources

**Check the Links on Last Page** 

# **Question 1**

**Question Type:** MultipleChoice

You should store secret data in the same version control repository as your Terraform configuration.

### **Options:**

- A) True
- B) False

#### **Answer:**

В

# **Question 2**

**Question Type:** MultipleChoice

You have recently started a new job at a retailer as an engineer. As part of this new role, you have been tasked with evaluating multiple outages that occurred during peak shopping time during the holiday season. Your investigation found that the team is manually

deploying new compute instances and configuring each compute instance manually. This has led to inconsistent configuration between each compute instance.

How would you solve this using infrastructure as code?

#### **Options:**

- A) Implement a ticketing workflow that makes engineers submit a ticket before manually provisioning and configuring a resource
- B) Implement a checklist that engineers can follow when configuring compute instances
- C) Replace the compute instance type with a larger version to reduce the number of required deployments
- D) Implement a provisioning pipeline that deploys infrastructure configurations committed to your version control system following code reviews

#### **Answer:**

D

# **Question 3**

**Question Type:** MultipleChoice

| Options:                                       |  |
|------------------------------------------------|--|
| A) True                                        |  |
| B) False                                       |  |
|                                                |  |
| Anowers                                        |  |
| Answer:                                        |  |
| В                                              |  |
|                                                |  |
|                                                |  |
| Question 4                                     |  |
| Question Type: MultipleChoice                  |  |
|                                                |  |
| Why would you use the terraform taint command? |  |
|                                                |  |
|                                                |  |
| Ontional                                       |  |
| Options:                                       |  |
|                                                |  |
|                                                |  |

terraform init initializes a sample main.tf file in the current directory.

- A) When you want to force Terraform to destroy a resource on the next apply
- B) When you want to force Terraform to destroy and recreate a resource on the next apply
- C) When you want Terraform to ignore a resource on the next apply
- D) When you want Terraform to destroy all the infrastructure in your workspace

#### **Answer:**

В

### **Explanation:**

The terraform taint command manually marks a Terraform-managed resource as tainted, forcing it to be destroyed and recreated on the next apply.

### **Question 5**

**Question Type:** MultipleChoice

Which two steps are required to provision new infrastructure in the Terraform workflow? (Choose two.)

| Options:                          |                                           |                         |        |  |  |
|-----------------------------------|-------------------------------------------|-------------------------|--------|--|--|
| A) Destroy                        |                                           |                         |        |  |  |
| B) Apply                          |                                           |                         |        |  |  |
| C) Import                         |                                           |                         |        |  |  |
| D) Init                           |                                           |                         |        |  |  |
| E) Validate                       |                                           |                         |        |  |  |
|                                   |                                           |                         |        |  |  |
| Answer:                           |                                           |                         |        |  |  |
| B, D                              |                                           |                         |        |  |  |
| <b>-</b> , -                      |                                           |                         |        |  |  |
| 2, 2                              |                                           |                         |        |  |  |
|                                   |                                           |                         |        |  |  |
|                                   |                                           |                         |        |  |  |
| Question 6                        | eChoice                                   |                         |        |  |  |
| Question 6                        | eChoice                                   |                         |        |  |  |
| Question 6  Question Type: Multip | e <b>Choice</b><br>ne Go runtime as a pre | erequisite for installa | ation. |  |  |
| Question 6  Question Type: Multip |                                           | erequisite for installa | ation. |  |  |
| Question 6  Question Type: Multip |                                           | requisite for installa  | ation. |  |  |

| A) True                                                                                                    |                        |
|----------------------------------------------------------------------------------------------------|------------------------|
| B) False                                                                                                    |                        |
|                                                                                                    |                        |
| Answer:                                                                                                    |                        |
| В                                                                                                    |                        |
| Explanation:                                                                                                    |                        |
| https://www.terraform.io/plugin/sdkv2/guides/v1-upgrade-guide and https://www.terraform.io/plugin/sdkv2/guides/v2/guides/v2/gu | uides/v2-upgrade-guide |
| Ducation 7                                                                                                    |                        |
|                                                                                                    |                        |
| Question 7 Question Type: MultipleChoice                                                                                                    |                        |
|                                                                                                    |                        |
| uestion Type: MultipleChoice                                                                                                    |                        |

| A) True      |  |  |
|--------------|--|--|
| B) False     |  |  |
|              |  |  |
|              |  |  |
| Answer:      |  |  |
| A            |  |  |
|              |  |  |
| Explanation: |  |  |

The terraform validate command validates the syntax and arguments of the Terraform configuration files. Reference:

https://www.terraform.io/docs/cli/code/index.html

# **Question 8**

**Question Type:** MultipleChoice

https://www.terraform.io/cli/commands/validate

Which of the following is available only in Terraform Enterprise or Cloud workspaces and not in Terraform CLI?

| Options:                                                                                            |
|----------------------------------------------------------------------------------------------------|
| A) Secure variable storage                                                                          |
| B) Support for multiple cloud providers                                                             |
| C) Dry runs with terraform plan                                                                     |
| D) Using the workspace as a data source                                                             |
|                                                                                                    |
| Answer:                                                                                             |
| A                                                                                                   |
|                                                                                                    |
|                                                                                                    |
| Question 9                                                                                          |
| Question Type: MultipleChoice                                                                       |
|                                                                                                    |
| Terraform can import modules from a number of sources which of the following is not a valid source? |
|                                                                                                    |
|                                                                                                    |
| Options:                                                                                            |

A) FTP server

| B) GitHub repository                                                                                                    |
|----------------------------------------------------------------------------------------------------|
| C) Local path                                                                                                    |
| D) Terraform Module Registry                                                                                                    |
|                                                                                                    |
|                                                                                                    |
| Answer:                                                                                                    |
| A                                                                                                    |
| Explanation:                                                                                                    |
| https://www.terraform.io/language/modules/sources                                                                               |
|                                                                                                    |
|                                                                                                    |
|                                                                                                    |
|                                                                                                    |
| Question 10                                                                                                    |
| Question to                                                                                                    |
| Question Type: MultipleChoice                                                                                                   |
|                                                                                                    |
| Which of the following is the correct way to pass the value in the variable num_servers into a module with the input servers?   |
| Trinon of the fellowing to the contest way to pass the value in the values fram_content into a mediale with the impart content. |
|                                                                                                    |
|                                                                                                    |
| Options:                                                                                                    |
|                                                                                                    |
|                                                                                                    |
|                                                                                                    |

- A) servers = num\_servers
- B) servers = variable.num\_servers
- C) servers = var(num\_servers)
- **D)** servers = var.num\_servers

#### **Answer:**

D

### **Explanation:**

'Within the module that declared a variable, its value can be accessed from within expressions as var.<NAME&gt;, where &lt;NAME&gt; matches the label given in the declaration block:

Note: Input variables are created by a variable block, but you reference them as attributes on an object named var.'

https://www.terraform.io/language/values/variables#using-input-variable-values

# **Question 11**

**Question Type:** MultipleChoice

You have used Terraform to create an ephemeral development environment in the cloud and are now ready to destroy all the infrastructure described by your Terraform configuration. To be safe, you would like to first see all the infrastructure that will be deleted by Terraform.

Which command should you use to show all of the resources that will be deleted? (Choose two.)

### **Options:**

- A) Run terraform plan -destroy.
- B) This is not possible. You can only show resources that will be created.
- C) Run terraform state rm \*.
- D) Run terraform destroy and it will first output all the resources that will be deleted before prompting for approval.

#### **Answer:**

A, D

### To Get Premium Files for TA-002-P Visit

https://www.p2pexams.com/products/ta-002-p

### **For More Free Questions Visit**

https://www.p2pexams.com/hashicorp/pdf/ta-002-p

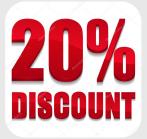